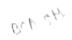

CS/BCA(A)/ODD/SEM-5/500133/2022-2023/I131

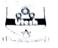

MAULANA ABUL KALAM AZAD UNIVERSITY OF TECHNOLOGY, WEST BENGAL

Paper Code : BCAD501E GUI Programming with .NET

Time Allotted : 3 Hours

Full Marks :70

[1 x 10 = 10]

The Figures in the margin indicate full marks. Candidate are required to give their answers in their own words as far as practicable

## Group-A (Very Short Answer Type Question)

- Answer any ten of the following :

   (i) how you create class in .net?
   (ii) Define MenuActivate.
   (iii) Define EndUpdate in Combo Box.
   (iv) Define Keywords, Declaring Variables in .net.
   (iv) Define Print Dialogs.
   (vi) What is destructor?
   (vii) Define ProcessCmdKey().
   (viii) Define BackgroundImage property.
  - <sup>(IX)</sup> Define Comparison operators.
  - (X) Define Open File Dialogs.
  - (XI) Define scroll Bar in .NET.
  - (XII) Define Conditional Statements in .Net.

|    | <i>Group-B (Short Answer Type Question)</i><br><i>Answer any three of the following</i> | [ 5 x 3 = 15 ]  |
|----|-----------------------------------------------------------------------------------------|-----------------|
| 2. | Define CLR with suitable structure                                                      | [5]             |
| 3. | Write down some features for Text Box in VB.NET.                                        | [5]             |
| 4. | Program to print Hello World in VB.NET                                                  | [5]             |
| 5. | VB.Net program to compare two strings                                                   | [5]             |
| 6. | VB.Net program to convert a double number into an integer number                        | [5]             |
|    | <i>Group-C (Long Answer Type Question)</i><br>Answer any three of the following         | [ 15 x 3 = 45 ] |
| 7. | (a) Define .Net framework with suitable example.                                        | [5]             |
|    | (b) Explain FCL.                                                                        | [5]             |
|    | (c) Define code designer.                                                               | [5]             |
| 3. | Explain the properties of Label, TextBox and List Box.                                  | [5+5+5]         |
| Э. | (a) Compare with Combo Box and List Box                                                 | [5]             |
|    | (b) Explain properties of Date Time Picker                                              | [5]             |
|    | (c) Explain properties of Group Box                                                     | [5]             |
| 0. | (a) Explain control statement.                                                          | [8]             |
|    | (b) Write a program to check prime number.                                              |                 |
| 1. | (a) Explain Loops in .NET.                                                              | [7]             |
|    | (b) Explain switch case statement.                                                      | [5]             |
|    | (c) Write a program to print fibonacci series.                                          | [5]             |
|    |                                                                                         | [5]             |